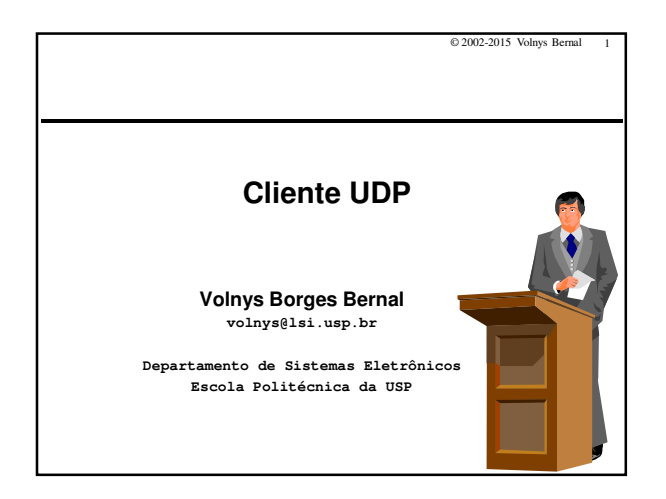

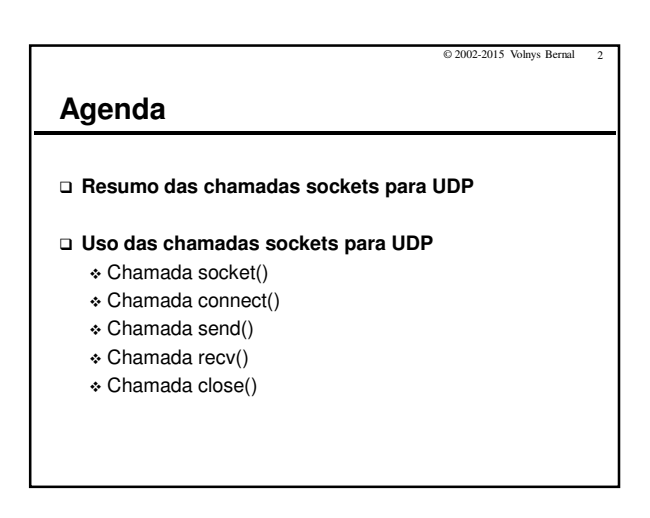

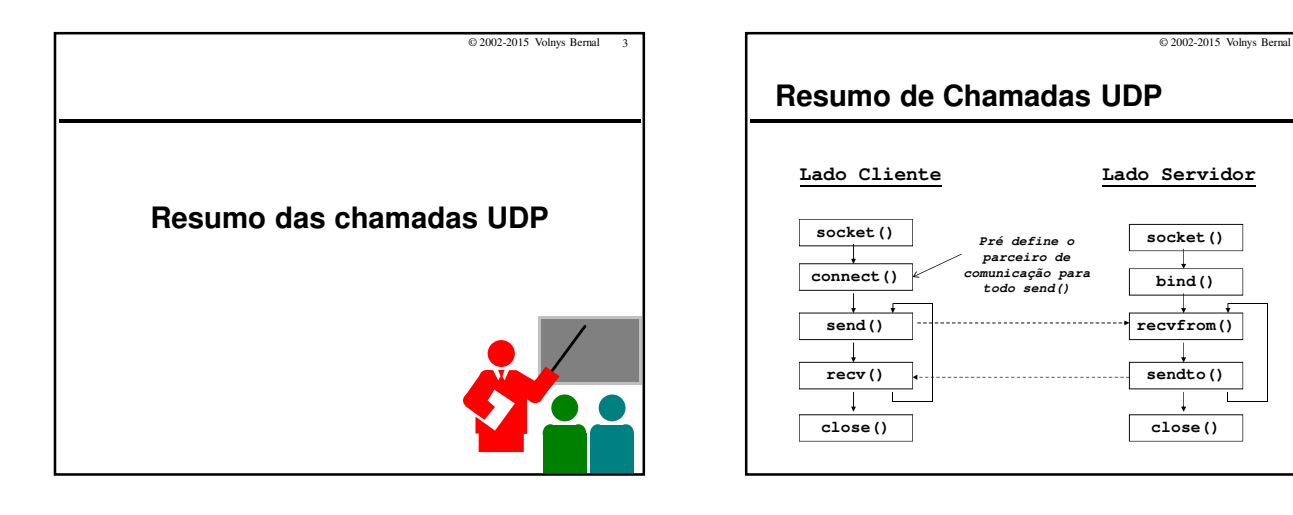

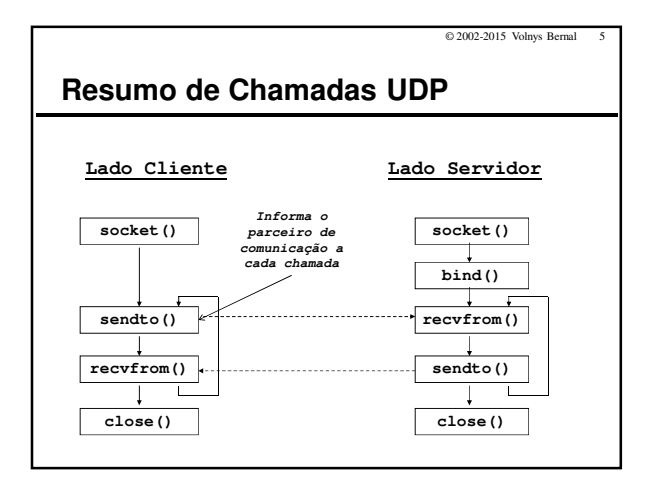

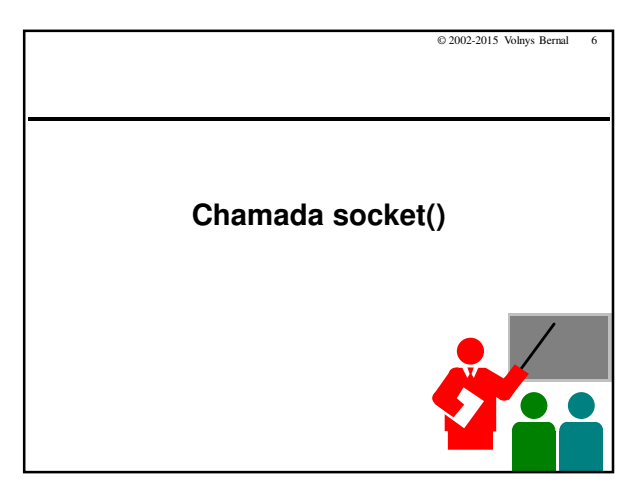

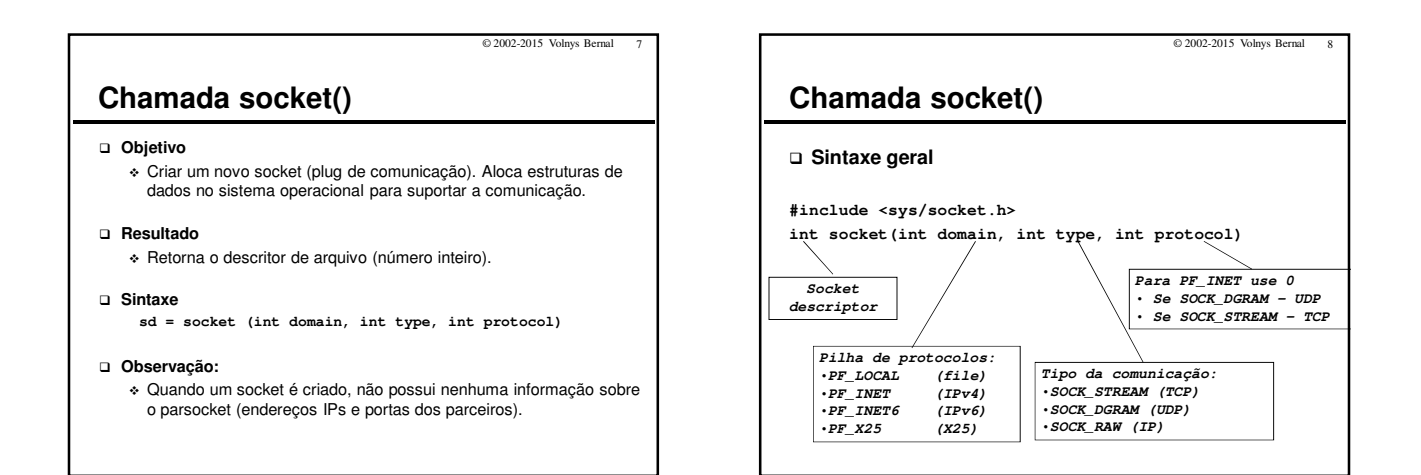

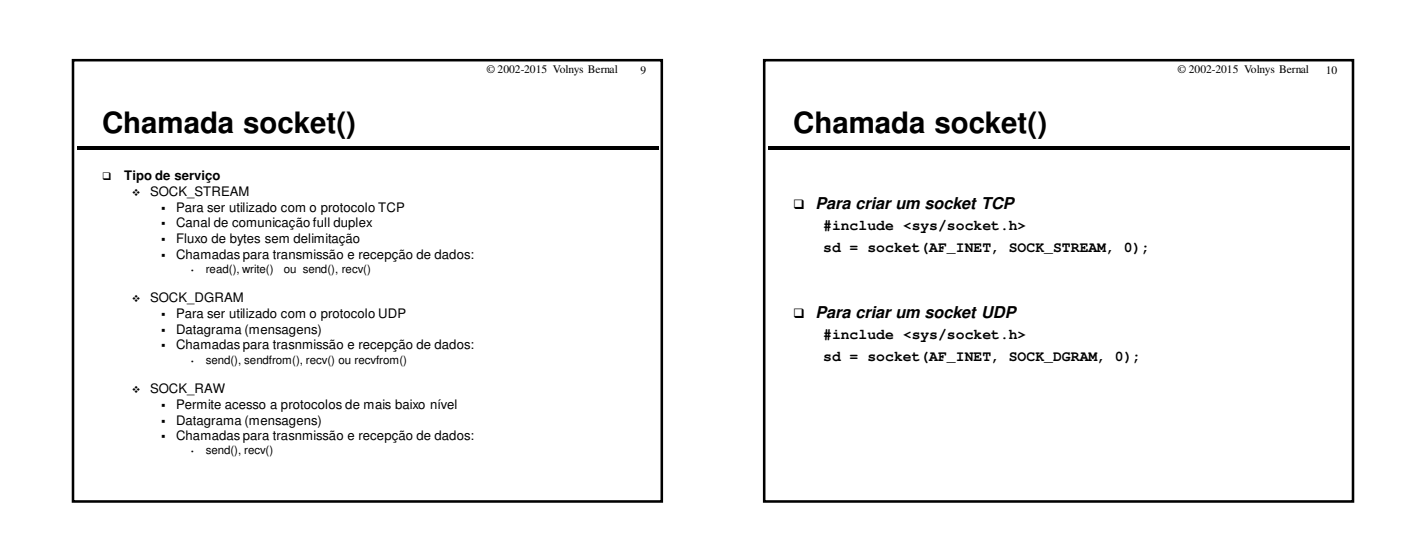

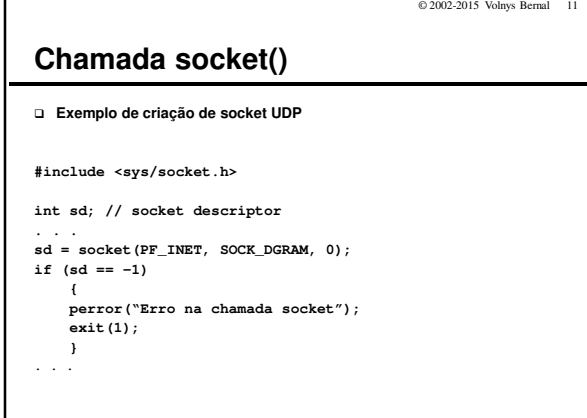

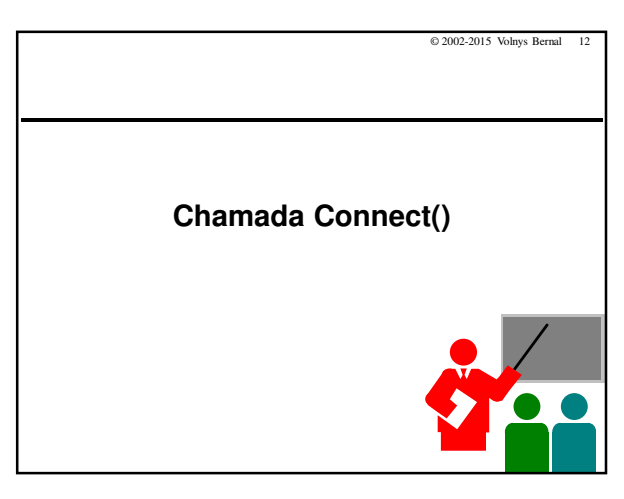

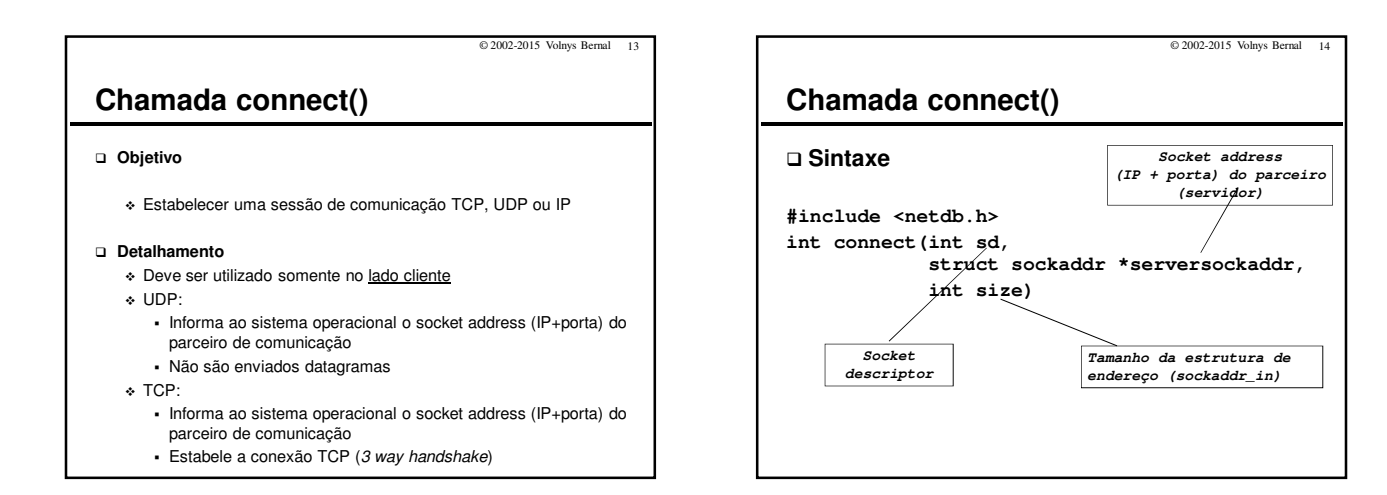

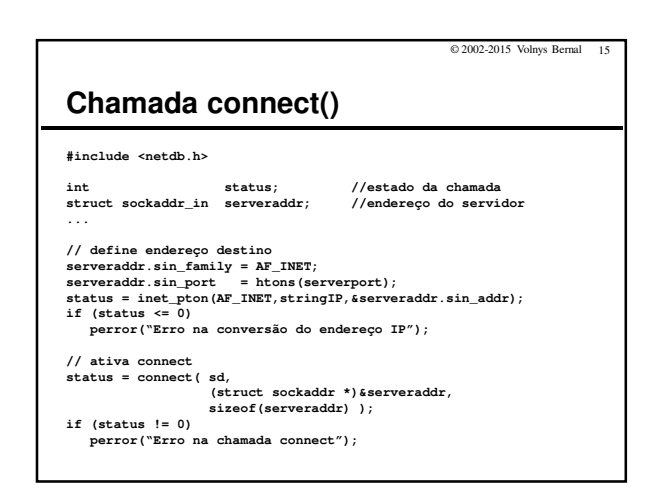

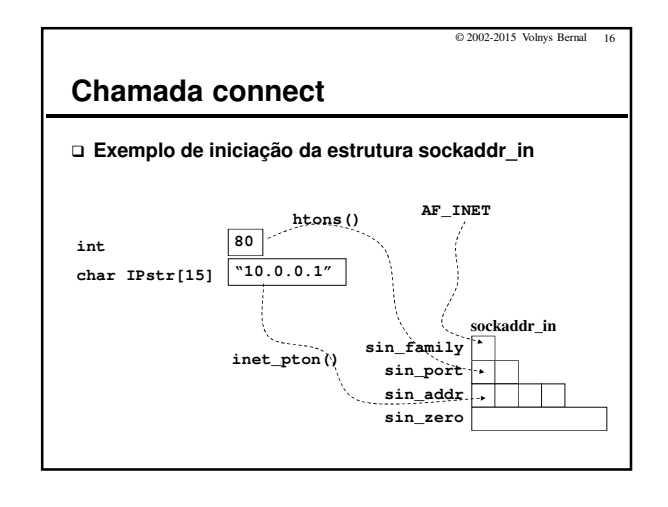

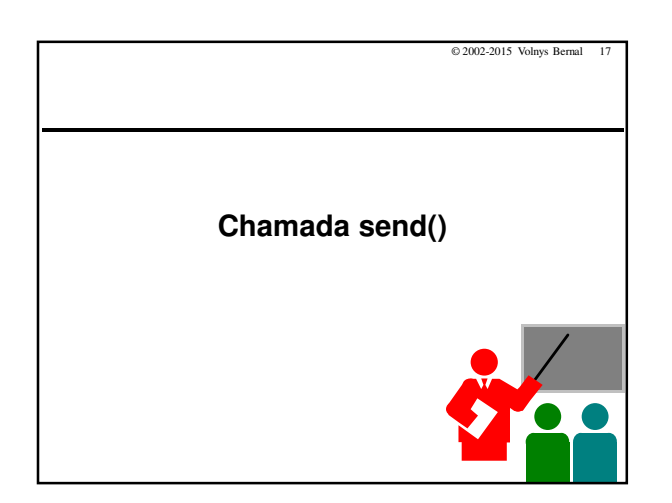

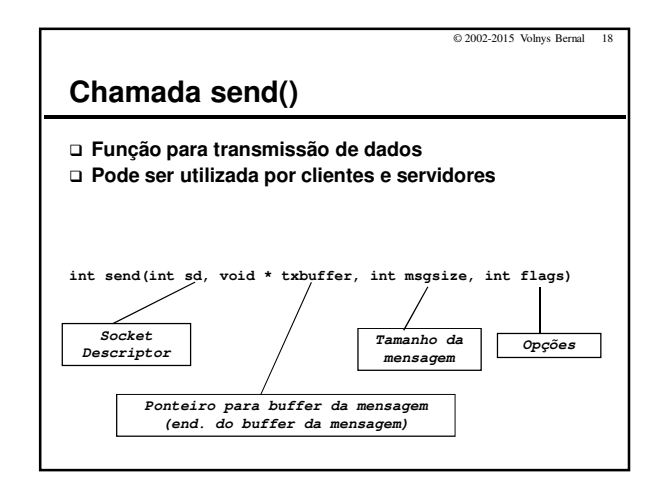

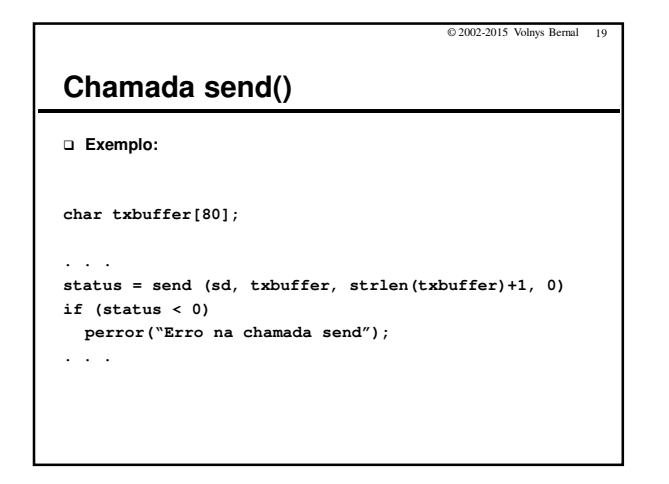

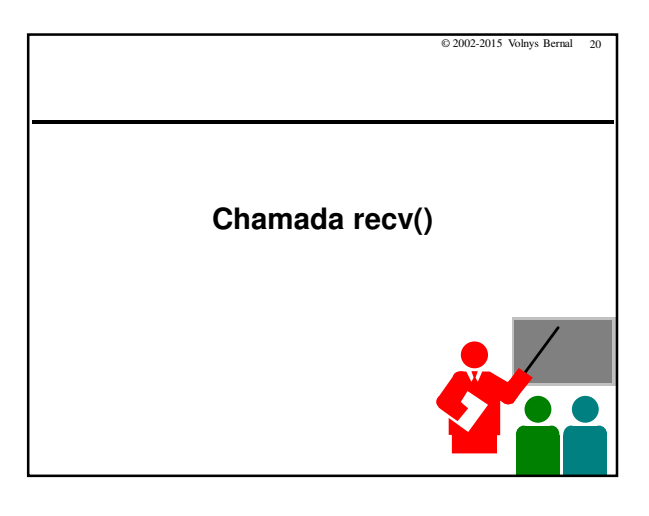

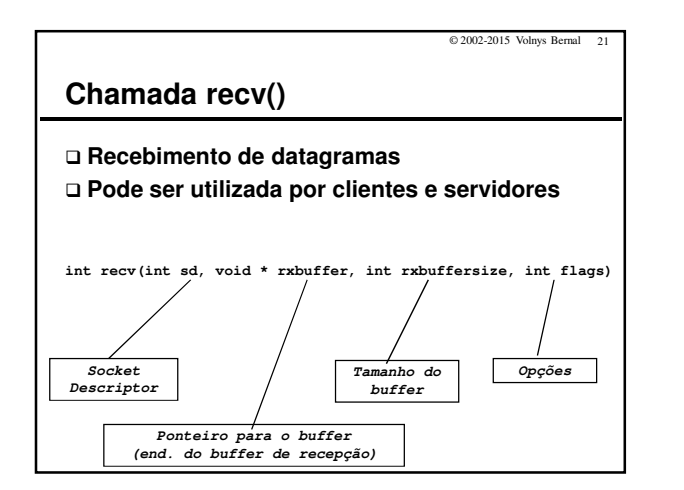

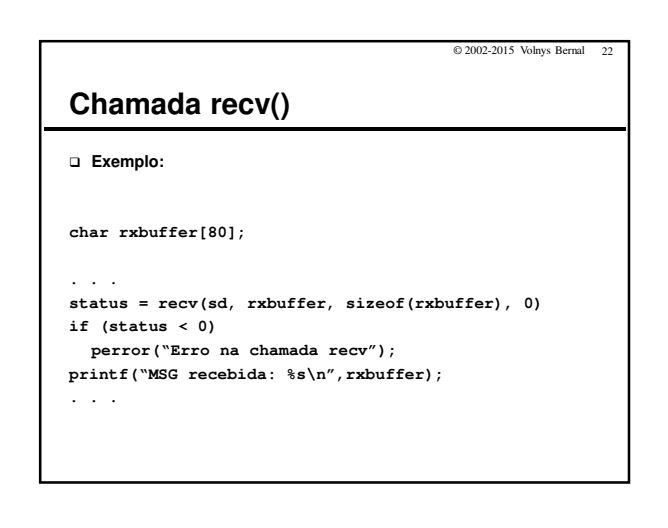

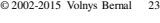

# **Chamada recv()**

#### **Bloqueante**

- Se não existirem mensagens na fila de recepção o processo fica aguardando sua chegada
- Exceção: quando o socket for criado como não bloqueante (ver fcntl(2)).

#### **Retorno**

- Se a chamada tiver sucesso, o valor retornado é o tamanho do datagrama

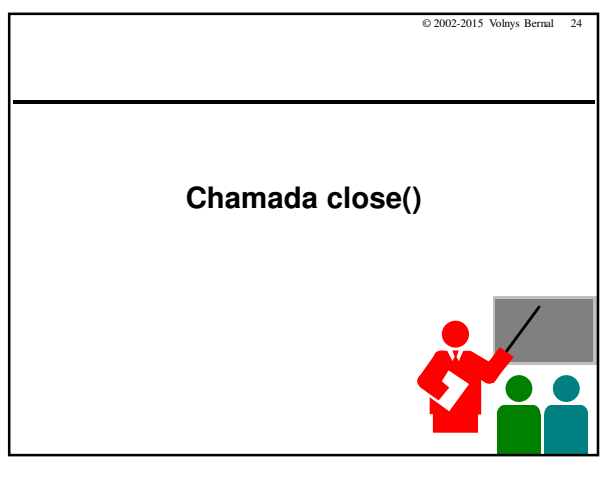

## Programação sockets Cliente UDP

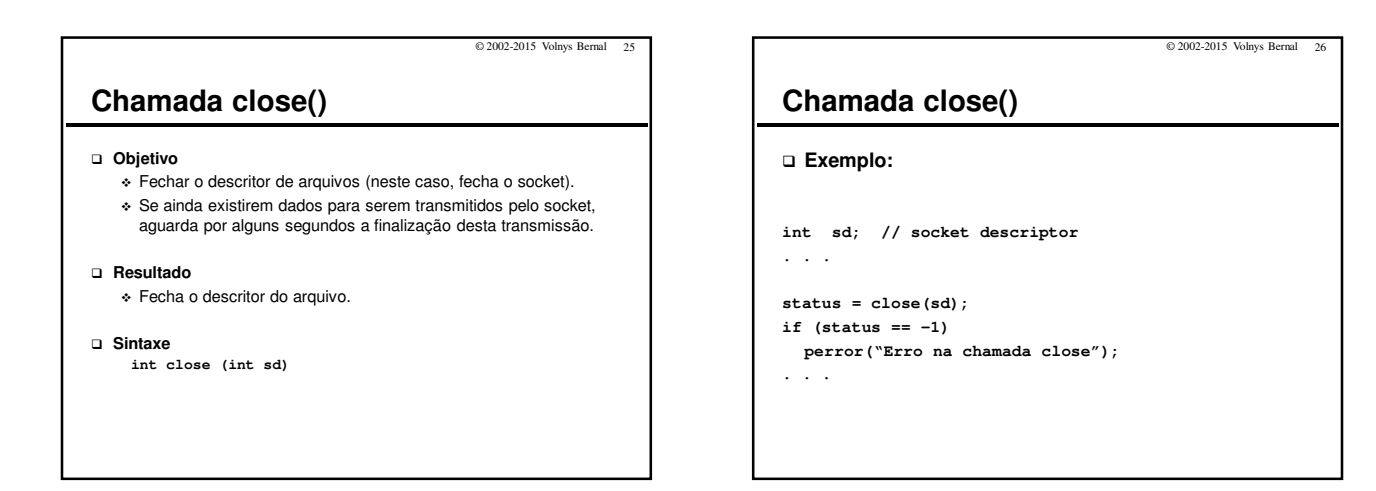

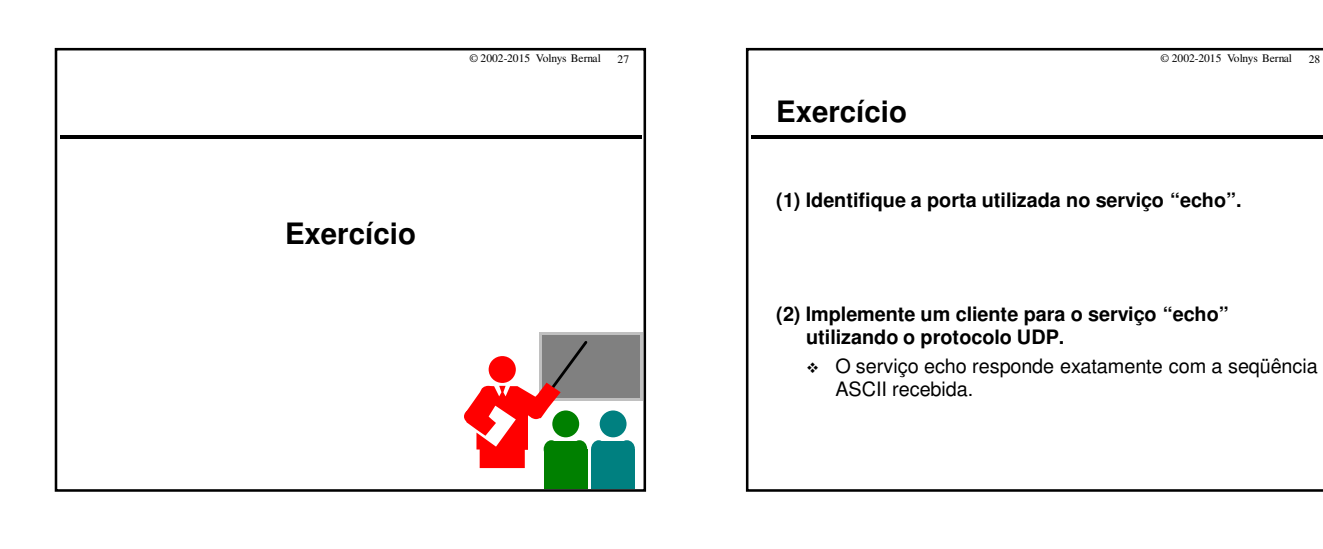

© 2002-2015 Volnys Bernal 29

### **Exercício**

**(3) Identifique a porta utilizada no serviço "daytime".**

**(4) Implemente um cliente para o serviço daytime utilizando o protocolo UDP.**

- O serviço daytime UDP responde com a data e hora do servidor no instante de recebimento do datagrama UDP.

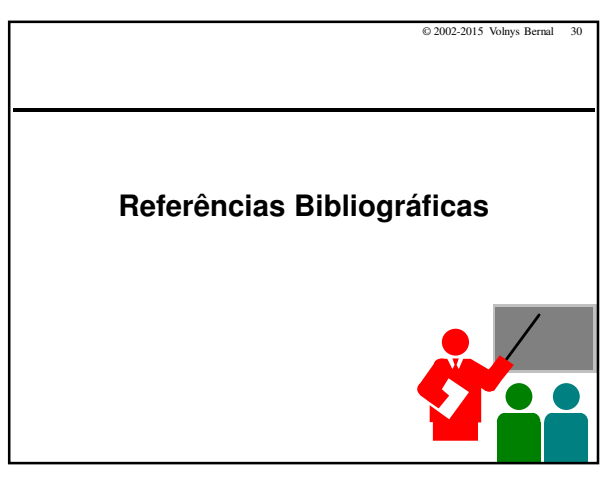

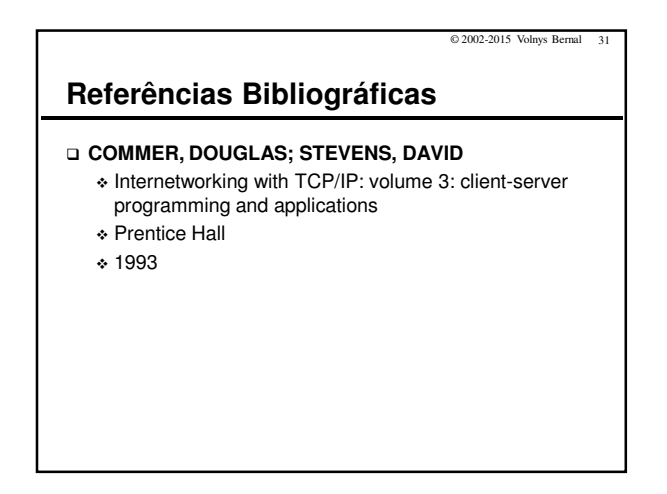